# **Научая статья УДК 624.011.1:658.5**

## **РАСЧЕТ ДЕРЕВЯННЫХ КОНСТРУКЦИЙ В АРМ WINMACHINE**

#### **Дмитрий Александрович Безик, Николай Александрович Романеев, Татьяна Викторовна Бычкова** ФГБОУ ВО Брянский ГАУ, Брянская область, Кокино, Россия

**Аннотация.** Системы автоматизированного проектирования (САПР) позволяют существенно ускорить процесс инженерных расчетов, провести оптимизацию конструкций, проводить мультифизические расчеты (учитывающие, например, одновременно и механические и тепловые процессы). Широко распространены и применяются САПР для стандартных расчетов – для расчетов металлических конструкций, течения жидкостей и газов и т. п. Отечественная САПР АРМ Winmachine позволяет проводить более широкий спектр расчетов, в том числе расчет деревянных конструкций. В статье приводится пример практического расчета деревянной конструкции в APM Structure3D. Это один из модулей АРМ Winmachine, позволяющий рассчитывать стержневые, пластинчатые и объёмные конструкции. Исходная модель крыши сельскохозяйственного объекта представлена в виде стержневой конструкции. Для неё заданы требования по величине максимального напряжения и наложены ограничения по используемым пиломатериалам. Нагрузки на конструкцию определяются согласно своду правил СП 20.13330.2016. Они включают в себя собственный вес, вес покрытия крыши и утепления потока, снеговую и ветровую нагрузки. Для учета распределенных нагрузок на поверхность крыши (ветровой и снеговой) в расчетную стержневую схему введены прямоугольные пластины, закрепленные своими узлами к узлам стержневой конструкции к которым прикладывается соответствующая нагрузка. Распределение ветровой нагрузки на различные участки крыши определяется коэффициентами аэродинамического сопротивления (взятыми из СП 20.13330.2016) для двух взаимно перпендикулярных направлений. Расчет деревянных конструкций имеет ряд особенностей, которые были учтены при расчете, в частности, важно правильно смоделировать соединения. По результатам статического расчета проведена оптимизация конструкции (добавлены раскосы) для доведения механических напряжений до установленных значений. Также для уточнения расчетов был проведен динамический расчет.

**Ключевые слова:** система автоматизированного проектирования, деревянная конструкция, нагрузки и воздействия, статическое нагружение, стержневая конструкция.

**Для цитирования:** Безик Д.А., Романеев Н.А., Бычкова Т.В. Расчет деревянных конструкций в АРМ Winmachine // Вестник Брянской ГСХА. 2024. № 3 (103). С. 65-72.

# **Original article**

## **CALCULATION OF WOODEN STRUCTURES IN THE WINMACHINE ARM**

# **Dmitrij A. Bezik, Nikolaj A. Romaneev, Tat`yana V. By`chkova**

Bryansk State Agrarian University, Bryansk Region, Kokino, Russia

**Abstract.** [Automated design engineering](https://www.translate.ru/%D0%BF%D0%B5%D1%80%D0%B5%D0%B2%D0%BE%D0%B4/%D0%B0%D0%BD%D0%B3%D0%BB%D0%B8%D0%B9%D1%81%D0%BA%D0%B8%D0%B9-%D1%80%D1%83%D1%81%D1%81%D0%BA%D0%B8%D0%B9/automated%20design%20engineering%20system) (CAD) systems can significantly speed up the process of engineering calculations, optimize structures, and perform multiphysical calculations (taking into account, for example, both mechanical and thermal processes at the same time). CAD systems for standard calculations are widely spread and used - for calculations of metal structures, flow of liquids and gases, etc. Domestic CAD system APM Winmachine allows to perform a wider range of calculations, including the calculation of wooden structures. The article gives an example of practical calculation of a wooden structure in APM Structure3D. This is one of the modules of APM Winmachine, which allows to calculate rod, plate and volume structures. The initial model of the roof of an agricultural object is represented as a rod structure. It has requirements for the value of maximum stress and restrictions on the lumber used. The loads on the structure are determined according to the code of practice SP 20.13330.2016. They include own weight, weight of the roof covering and insulation, snow and wind loads. To take into account the distributed loads on the roof surface (wind and snow), rectangular plates are introduced in the design rod scheme, fixed by their nodes to the nodes of the rod structure to which the corresponding load is applied. The distribution of wind load on different sections of the roof is determined by the aerodynamic drag coefficients (taken from SP 20.13330.2016) for two mutually perpendicular directions. The calculation of wooden structures has a number of features that were taken into account during the calculation, in particular, it is important to correctly model the joints. Based on the results of the static calculation, the design was optimized (braces were added) to bring the mechanical stresses to the set values. Also, a dynamic calculation was carried out to clarify the calculations.

**Key words:** [automated design engineering](https://www.translate.ru/%D0%BF%D0%B5%D1%80%D0%B5%D0%B2%D0%BE%D0%B4/%D0%B0%D0%BD%D0%B3%D0%BB%D0%B8%D0%B9%D1%81%D0%BA%D0%B8%D0%B9-%D1%80%D1%83%D1%81%D1%81%D0%BA%D0%B8%D0%B9/automated%20design%20engineering%20system) system, wooden structure, loads and impacts, static loading, rod structure.

For citation: Bezik D.A., Romaneev N.A., By`chkova T.V. Calculation of wooden structures in the Winmachine ARM // Vestnik of the Bryansk State Agricultural Academy. 2024. 3 (103). 65-72.

Введение. Автоматизированное проектирование конструкций проводится с помощью специализированных САПР. Путем послеловательного синтеза различных конструктивных вариантов проектируемой конструкции обеспечивается подбор оптимальных вариантов. При проектировании стержневых металлических или деревянных конструкций этот процесс заключается в выборе конфигурации, размеров и количества стержневых элементов, а также к выбору их оптимального профиля стержня и его ориентации [1-9]. Вначале создается эскиз, который определяет основные размеры и удовлетворяет в первом приближении заданным характеристикам, затем подбирается конструктивная схема и в САПР составляется соответствующая модель. Далее итерационно производится оптимизация конструкции и осуществляется автоматизированная подготовка соответствующей конструкторской документации. Результат автоматизированного проектирования - конструктивное решение и описание отдельных элементов конструкции, а также соответствующая технологическая документация.

В настоящее время всё чаще применяются целые программные комплексы систем САD/САЕ/САМ/САРР/РDМ, которые содержат пакеты программ, объединяющие весь комплекс работ от черчения отдельных чертежей и выполнения расчетов до подготовки итоговой документации:

CAD - это программы для создания двумерных и трехмерных чертежей;

САЕ - программы для инженерных расчетов:

САМ - комплексы, формирующие программы для управления станков с числовым программным управлением;

САРР - системы автоматизированного проектирования для технологической подготовки производства и технормирования;

PDM - программы электронного документооборота.

Для инженерных расчетов и подготовки технической документации широко используется отечественная система APM WinMachine (компания APM, Россия) [1]. Она представляет собой инструментально-экспертную систему автоматизированного расчета и проектирования, используемую в машиностроении и строительстве. Система включает в себя базу данных, инструменты и программы для автоматизированного расчета и проектирования деталей машин, механизмов, элементов конструкций и узлов. В неё включен также собственный графический редактор.

APM WinMachine проводит следующие расчеты - кинематических систем, прочности, жесткости и устойчивости, выносливости при переменных режимах нагружения и др.

В нашей работе использован модуль APM Structure3D. Он предназначен для расчета и проектирования пространственных конструкций, моделируемых стержнями, пластинами и объёмными элементами. Расчет производится методом конечных элементов. APM Structure3D применяется для расчета балочных конструкций, ферменных плоских и пространственных конструкций, трехмерных рамных конструкций, оболочечных и пластинчатых конструкций произвольного вида.

Использование системы APM Winmachine позволяет разрабатывать конструкции на уровне лучших мировых аналогов, конкурентоспособные на мировом рынке.

Постановка задачи. В данной работе рассмотрен расчет крыши вспомогательного здания. Рассчитываемая деревянная конструкция представляет собой двухскатную крышу здания с размером в плане 5.1х5.1 м и углом наклона ската 41°. Исходная модель конструкции показана на рисунке 1. Она представлена стержневой конструкцией с наложенными на стержни пластинами (на рисунке 1 они скрыты). Для расчета применен модуль APM Structure3D, который содержит необходимые инструменты для расчета и базу данных по деревянным пиломатериалам.

Расчетные нагрузки приведены ниже. Требования к готовой конструкции - величина максимального напряжения - 3 МПа [10 - 13]; используемое сечение пиломатериалов – 15x10 см<sup>2</sup> и 10x7.5 см<sup>2</sup>. Расчет подразумевает выбор сортамента, оптимизацию конструкции, выбор соединений [14 - 16].

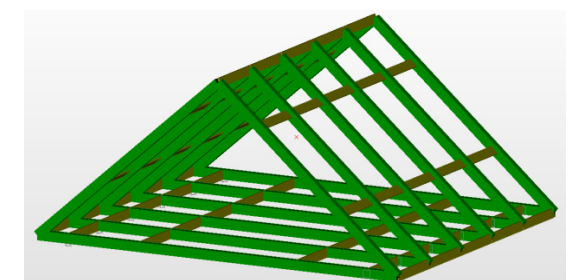

Рисунок 1 - Исходная модель крыши в виде стержневой конструкции в APM Structure3D

Определение нагрузок. Нагрузки на рассчитываемую конструкцию определяются согласно своду правил СП 20.13330.2016 [17]. Они включают в себя собственный вес, вес покрытия крыши и утепления потока, снеговую и ветровую нагрузки.

Собственный вес деревянных балок, стропил и раскосов учитывается автоматически в программе при задании сечения стержней в расчетной конструкции.

Вес кровли оценен как вес обрешетки, гидроизоляции и покрывного материала:

$$
P_{\rm sp} = 7.9 + 1.0 + 7.64 + 0.5 \cdot 13 = 23.04
$$

здесь учтен вес черепицы (7.9 кг/м<sup>2</sup>), подкладочного ковра (1.0 кг/м<sup>2</sup>), покрытия из ориентированно-стружечной плиты и обрешетки с коэффициентом заполнения 0,5 (13 кг/м<sup>2</sup>).

Вес потолочного утепления:

$$
P_y = 2 \cdot 0.025 \cdot 520 + 0.1 \cdot 150 = 41 \quad \text{Kr/m}^2,
$$

здесь учтен вес двойного потолочного перекрытия (520 кг/м<sup>2</sup>) и слоя утеплителя толщиной  $10$ см (13 кг/м<sup>2</sup>).

Вес полезной нагрузки оценен как

$$
P_{\rm H} = 120 \cdot 2 = 240 \, \text{Km/s}^2
$$

в центре крыши с линейным уменьшением к краю до 0.

Значение снеговой нагрузки на горизонтальную проекцию крыши найдем по формуле

$$
S_0 = c_{\rm s} c_{\rm t} \mu S_{\rm g} \, \, H/\text{m}^2
$$

(1)

где *с<sup>в</sup>* – коэффициент сноса снега с крыши ветром;

 $c_t$  - термический коэффициент;

*μ* - коэффициент формы, он учитывает соотношение между весом снега на земле и весом снега на крыше;

 $S_g$  - вес снегового покрова на 1 м<sup>2</sup> земли для конкретной местности Н/м<sup>2</sup>.

В соответствии с картой приложения К СП 20.13330.2016 Брянск относится к 3 снеговому району, поэтому нормативное значение веса снегового покрова  $S_g$  на 1 м<sup>2</sup> примем 1,5 кН/м<sup>2</sup>. Значение коэффициента формы принимаем по таблице Б.1 СП 20.13330.2016 с учетом угла наклона ската 41º линейной интерполяцией: *μ*=0.63.

Так как рассчитываемая крыша принадлежит зданию, защищенному от ветра соседними постройками (они удалены менее чем на 10 разностей высот соседнего и проектируемого зданий), то следует принять  $c_e = 1.0$ .

Термический коэффициент *c<sup>t</sup>* учитывает снижение снеговой нагрузки на крышу с высоким коэффициентом теплопередачи из-за таяния снега. Для расчета снеговой нагрузки для неутепленных крыш с высоким тепловыделением (при уклоне более 3%) термический коэффициент *c<sup>t</sup>* = 0,8. Во всех остальных случаях, как и в нашем случае  $c_t = 1, 0$ .

При расчете крыши важно учесть непостоянные нагрузки, в том числе ветровые [18 - 20]. Нормативное значение основной ветровой нагрузки w можно задавать в одном из двух вариантов – либо как совокупность нормального давления *w<sup>e</sup>* , сил трения *w<sup>f</sup>* и внутреннего нормального давления *wi* , либо как совокупность проекций *w<sup>x</sup>* и *w<sup>y</sup>* , внешних сил, обусловленных общим сопротивлением сооружения и крутящего момента *wMz*.

Нормативное значение ветровой нагрузки w определяется как сумма средней *w<sup>m</sup>* и пульсационной *w<sup>g</sup>* слагаемых:

$$
w = w_m + w_g \cdot H/M^2 \tag{2}
$$

Нормативное значение средней составляющей основной ветровой нагрузки *w<sup>m</sup>* в зависимости от эквивалентной высоты *z<sup>e</sup>* над поверхностью земли определяется по формуле

$$
w_m = w_0 k \left( z_e \right) c \tag{3}
$$

где w<sub>0</sub> - нормативное значение ветрового давления,  $H/m^2$ ;

 $k_{\left( \text{ze} \right)}$  - коэффициент, учитывающий изменение ветрового давления от высоты  $z_{e}$  ;

*c* - аэродинамический коэффициент.

Брянск находится в I зоне по ветровым нагрузкам, поэтому *w<sup>0</sup>* = 0,23 кПа.

Размер здания в направлении, перпендикулярном расчетному направлению ветра (поперечный размер) *d=5.1* м; высота здания *h=5.4* м. Так как *d<h≤2d*, то для расчета ветровой нагрузки на крышу примем  $z_e$ =h.

Коэффициент изменения ветрового давления от высоты для высоты *z<sup>e</sup> ≤ 5* м определяется по таблице 11.2 СП 20.13330.2016:

$$
k(z_e)=0.75.
$$

При задании ветровой нагрузки принимаем тип местности А.

При определении компонентов ветровой используем соответствующие значения аэродинамического коэффициента внешнего давления *c<sup>e</sup>* , принимаемого по приложению В.1 СП 20.13330.2016 для выбранного направления ветра. Для различных участков двускатной крыши (рис. 2) аэродинамический коэффициент внешнего давления *c<sup>e</sup>* определяется по таблицам В.3 СП 20.13330.2016 в зависимости от направления средней скорости ветра. Его значение приведено в таблице 1. Эти коэффициенты используются при задании ветровой нагрузки на крышу в расчетной модели (*α=0°* соответствует направлению ветра поперек конька, а *α=90°* соответствует направлению ветра вдоль конька).

 Таблица 1 - Значение аэродинамического коэффициента внешнего давления для различных участков двускатной крыши.

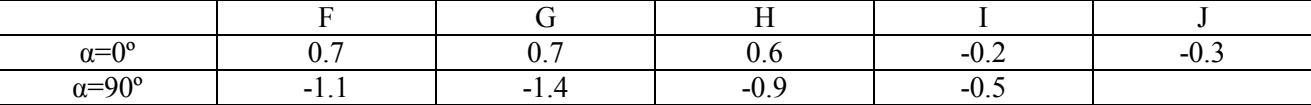

Для протяженных гладких покрытий (как в нашем случае) принимаем аэродинамический коэффициент трения  $c_f$  = 0,02.

В нашем расчете учитываем силы нормального давления и тангенциальные силы трения. В расчетной схеме на крышу наложены прямоугольные пластины, закрепленные своими узлами к узлам стержневой конструкции. К пластинам прилагаются распределенные нагрузки – постоянная, снеговая и ветровая. При учете ветровой нагрузки на различные участки крыши прилагается различная ветровая нагрузка, рассчитываемая программой по формуле (3) с использованием заданных коэффициентов аэродинамического сопротивления.

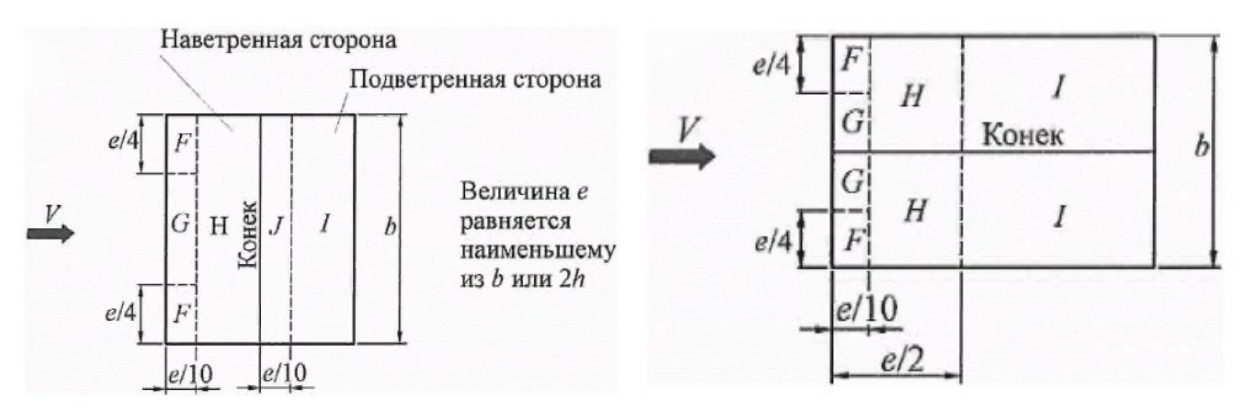

Рисунок 2 – Обозначение расчетных зон для ветровой нагрузки на двускатную крышу

Нормативное значение пульсационной составляющей основной ветровой нагрузки *w<sub>g</sub>* определяем на эквивалентной высоте *ze=(*5.4+2.4)/2=3.9 м.

Первая и вторая частоты собственных колебаний *f1, f<sup>2</sup>* Гц конструкции определяется по расчетной модели в АРМ Winmachine.

Если частота *f<sup>1</sup>* больше предельного значения собственной частоты *flim*, то нормативное значение пульсационной составляющей основной ветровой нагрузки ищется по формуле

$$
w_g = w_m \zeta \left( z_e \right) \nu \, , \, H/m^2 \tag{4}
$$

где *w<sup>m</sup>* – определённое выше нормативное значение средней составляющей

основной ветровой нагрузки (wm =0.23·0.75=0.1725 кПа);

*ζ(ze)* - коэффициент пульсации давления ветра, принимаемый по таблице 11.4 СП 20.13330.2016. Для высоты < 5 м и типа местности А принимаем его равным 0.85;

*ν* - коэффициент пространственной корреляции пульсаций давления ветра.

Если собственные частоты колебаний конструкции удовлетворяют неравенству  $f_1 \le f_{lim} \le g_2$  то нормативное значение пульсационной составляющей основной ветровой нагрузки ищется по формуле

$$
w_g = w_m \xi \zeta \left( z_e \right) \nu \tag{5}
$$

где *ξ* - коэффициент динамичности, определяемый по графику рисунка 11.1 СП 20.13330.2016 в зависимости от суммарного логарифмического декремента колебаний *δ* и безразмерного периода *Tg,1.*

Безразмерный период вычисляется по формуле

$$
T_{g,1} = \frac{\sqrt{w_0 k (z_e) \gamma_f}}{940 f_1}
$$
 (6)

где  $f_i$  - первая собственная частота, Гц;

 $w_0$  - нормативное значение давления ветра, Па;

 $k(z_e)$  - коэффициент, учитывающий изменение давления ветра для эквивалентной высоты  $z_e$ ;  $\gamma_f$ - коэффициент надежности по нагрузке.

Предельное значение частоты собственных колебаний  $f_{lim}$ . Гц определяется в зависимости от предельного безразмерного периода  $T_{g,lim}$  по формуле

$$
f_{\text{lim}} = \frac{\sqrt{w_0 k(z_e) \gamma_f}}{940 T_{g,\text{lim}}} \qquad (7)
$$

где  $T_{g,lim}$  = 0.023 для логарифмического декремента колебаний  $\delta$ =0.3. Значит

$$
f_{\text{lim}} = \frac{\sqrt{230 \cdot 0.75 \cdot 1.4}}{940 \cdot 0.023} = \frac{\sqrt{241.5}}{21.62} = 0.719
$$

Коэффициент пульсации давления ветра по таблице 11.4 равен 0.85, а коэффициент пространственной корреляции примем равным  $v = 0.89$  для всех направлений действия пульсационной составляющей ветра.

Первая собственная частота колебаний рассчитываемой конструкции  $f_1 = 30,68$  Гц (определена в результате расчетов, рис. 6) больше предельного значения собственной частоты  $f_{lim}$ , поэтому расчет ведем по формуле (4):

 $w_e = 0.1725 \cdot 0.85 \cdot 0.89 = 0,1305 \text{ k}$ . Ta.

Резонансное вихревое возбуждение в нашем расчете не учитывалось, так как конструкция имеет относительное удлинение  $\lambda_e = 0.5 \ll 20$ .

Статический расчет. По исходным данным была составлена расчетная модель заданной конструкции. Она представляет собой стержневую конструкцию в APM Winmachine. Для восприятия нагрузок она дополнена пластинами на потолочном перекрытии и на поверхности. На них приложена распределенная сила, соответствующая расчетным значениям. Она включает в себя вес перекрытия, кровельного пирога, снеговую и ветровую нагрузки. Пластины модели лишены жесткости и массы, чтобы не влиять на расчет каркаса крыши.

Распределенная нагрузка от оборудования и материалов приложена в виде распределенной нагрузки к балкам перекрытия.

Балки, стропилы и раскосы выполнены из стандартных пиломатериалов (они представлены в базе APM).

Взаимное крепление деревянных элементов нежесткое, это учтено установкой шарниров с вращением по заданной оси в местах соединений.

Внешний вид расчетной окончательной модели показан на рисунке 7.

Сначала был проведен статический расчет для определения максимальных напряжений в конструкции и проверке их соответствия нормативным значениям. Расчет проводится для исходной конструкции, содержащей только стропилы и балки. Результат расчета напряжений показан на рисунке 3. Видно, что балки в местах опоры на стены испытывают напряжения, близкие к предельным (для сосны около 9.5 МПа). Поэтому сначала конструкция была дополнена раскосами, поддерживающими балку в районе опирания на стены. Был произведен соответствующий статический расчет (см. рисунок 4). Добавленные раскосы снизили напряжения в местах опор балок, но не существенно снизили максимальные напряжения, которые появились в местах соединения поперечных балок с фермами. Поэтому были добавлены дополнительные раскосы, как показано на рисунке 5. В этом случае достигается максимальное напряжение менее 3 МПа, что удовлетворяет поставленной задаче.

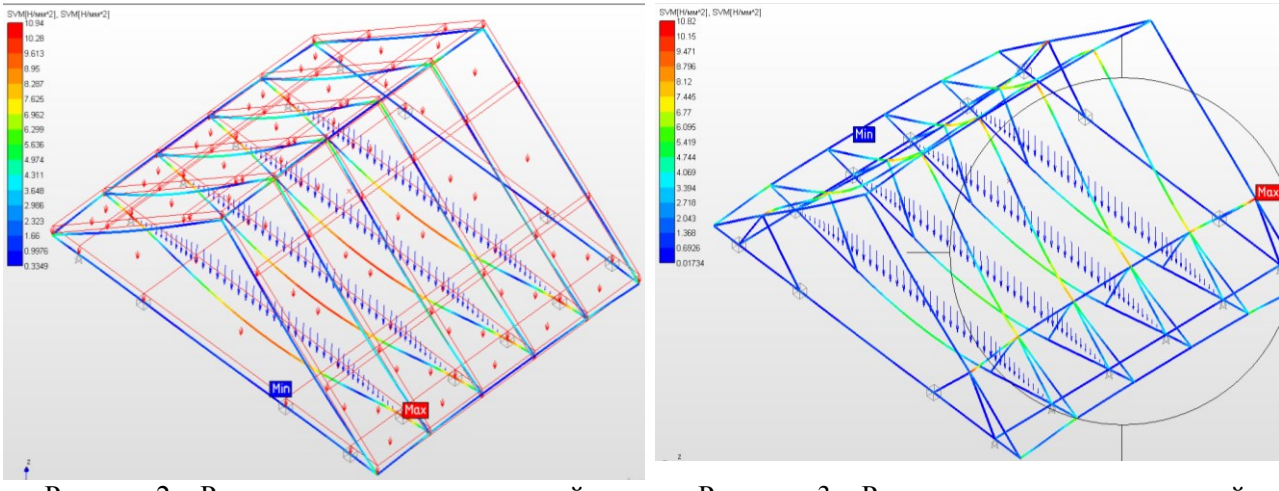

Рисунок 2 – Результат расчета напряжений исходной конструкции

Рисунок 3 – Результат расчета напряжений исходной конструкции с дополнительными раскосами

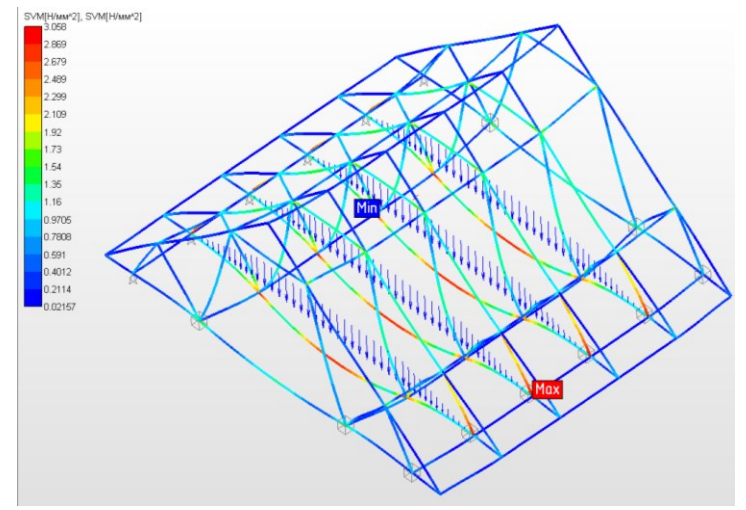

Рисунок 5 – Результат расчета напряжений конструкции с 7 дополнительными раскосами на ферму

Для полученной конструкции был рассчитан коэффициент устойчивости (рис. 7), он составляет 543 и собственные частоты колебаний (рис. 6). Эти значения позволили уточнить расчеты с учетом степени воздействия пульсаций.

| Собственные частоты |           |                         |                   | Модальные массы (м.м.) и суммы модальных масс (с.м.м.) по направлениям ГСК |              |            |              |            |              |              |
|---------------------|-----------|-------------------------|-------------------|----------------------------------------------------------------------------|--------------|------------|--------------|------------|--------------|--------------|
|                     | $[paA/C]$ | $[\Gamma_{\mathsf{L}}]$ | $\lceil c \rceil$ | M.M. X [%]                                                                 | C.M.M. X [%] | M.M. Y [%] | C.M.M. Y [%] | M.M. Z [%] | C.M.M. Z [%] | $\wedge$     |
|                     | 192.757   | 30.6782                 | 0.0325964         | 3.81e-06                                                                   | 3.81e-06     | 30         | 30           | 0.011      | 0.011        |              |
|                     | 204.584   | 32,5606                 | 0.030712          | 0.0397                                                                     | 0.0397       | 0.000205   | 30           | 2.29e-05   | 0.011        |              |
|                     | 225.129   | 35,8303                 | 0.0279093         | 0.000127                                                                   | 0.0399       | 0.0736     | 30.1         | 1.79e-05   | 0.011        |              |
|                     | 236,089   | 37.5747                 | 0.0266137         | 65.5                                                                       | 65.5         | $2.31e-06$ | 30.1         | 6.78e-05   | 0.0111       |              |
|                     | 240.594   | 38,2918                 | 0.0261153         | 0.0914                                                                     | 65.6         | 7.63e-06   | 30.1         | 8.9e-06    | 0.0111       |              |
|                     | 249.162   | 39.6554                 | 0.0252173         | $2.5e-05$                                                                  | 65.6         | 0.00266    | 30.1         | 1.73e-07   | 0.0111       |              |
|                     | 253.18    | 40.2948                 | 0.0248171         | 0.000145                                                                   | 65.6         | 5.25e-07   | 30.1         | 2.29e-05   | 0.0111       |              |
|                     | 263.727   | 41 9735                 | 0.0238246         | 0.00565                                                                    | 65 K         | 2.39e-06   | 30.1         | $- - -$    | - -          | $\checkmark$ |
| Форма               |           |                         |                   |                                                                            |              |            | Устойчивость |            |              |              |

Рисунок 6 – Расчетные собственные частоты

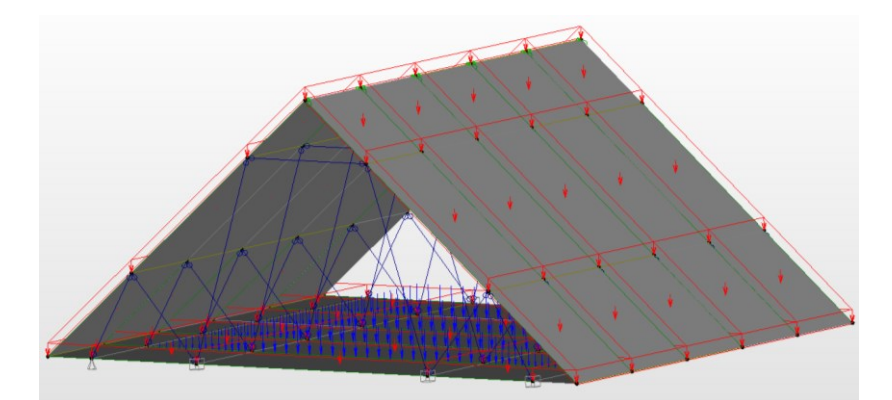

Рисунок 7 – Окончательная модель крыши в виде пластинчато-стержневой конструкции в APM Structure3D

**Выводы.** Использование современных инженерных программ, например АРМ Winmachine, позволяет провести расчеты различных строительных конструкций, в частности деревянных стержневых конструкций. Дополнительный пакет программ АРМ Winmachine позволяет подготовить соответствующую конструкторскую документацию.

#### **Список источников**

1. Чернов А.Ю. Хачатурян С.С. Расчет деревянных конструкций // Передовые научнотехнические и социально-гуманитарные проекты в современной науке: сб. ст. VI междунар. науч. практ. Конф., Москва, 21 мая 2022 г. М.: Общество с ограниченной ответственностью "Актуальность. РФ", 2022. С. 69-70.

2. Численное исследование напряженно-деформированного состояния модифицированной деревянной балки / Д.А. Чибрикин, М.В. Лукин, А.В. Лукина и др. // Известия высших учебных заведений. Лесной журнал. 2022. № 3 (387). С. 167-178.

3. Вержбовский Г.Б., Скуратов С.В., Щуцкий С.В. Автоматизация конструктивных расчетов деревянных легкокаркасных зданий // Инженерный вестник Дона. 2024. № 1 (109). С. 223-231.

4. Пятикрестовский К.П. Расчет деревянных пространственных конструкций при сложном напряженном состоянии // Строительная механика и расчет сооружений. 2020. № 5 (292). С. 17-24.

5. Руденко А.П. Развитие методик расчета деревянных структурных конструкций и анализ экпериментальных результатов // Проблемы современных интеграционных процессов. Пути реализации инновационных решений: сб. ст. междунар. науч.-практ. конф., Челябинск, 27 января 2024 года. Уфа: ООО "Омега сайнс", 2024. С. 46-51.

6. Коновалов М.А., Козинец Г.Л. Алгоритм разработки расчетной модели деревянного многоэтажного здания // Вестник МГСУ. 2022. Т. 17, № 4. С. 463-475.

7. Куправа Л.Р., Абу-Хасан М.С., Боровская Д.С. Расчет поперечных стержневых систем из деревянных балок разных пород // БСТ: Бюллетень строительной техники. 2022. № 10 (1058). С. 22-25.

8. Шелофаст В.В. Основы проектирования машин. М.: Изд-во АРМ, 2005. 472 с.

9. Автоматизированное проектирование машин в процессе совершенствования техники для сельского хозяйства сушилки / В.В. Варывдин, Н.А. Романеев, Д.А. Безик, М.М. Васильченко // Конструирование, использование и надежность машин сельскохозяйственного назначения: сб. науч. тр. Брянск: Изд-во Брянская ГСХА, 2015. С. 114-119.

10. Погорельцев А.А., Пятикрестовский К.П. Дальнейшее развитие и совершенствование норм проектирования конструкций из древесины // Промышленное и гражданское строительство. 2019. № 3. С. 35-41.

11. Погорельцев А.А. Порядок назначения расчетных сопротивлений древесины в СП 64.13330.2017 "Деревянные конструкции" // Вестник НИЦ Строительство. 2019. № 2 (21). С. 114-126.

12. Определение прочностных свойств древесины при обследовании зданий и сооружений / А.В. Карельский, Т.А. Никитина, В.В. Чередниченко, С.А. Карельский // Инженерные задачи: проблемы и пути решения: материалы IV Всероссийской (национальной) науч.-практ. конф. Высш. инженерной школы САФУ, Архангельск, 16–18 ноября 2022 года. Архангельск: Северный (Арктический) федеральный ун-т им. М.В. Ломоносова, 2022. С. 40-43.

13.Руссу А.В., Шамаев В.А., Медведев И.Н. Внутренние напряжения натуральной древесины лиственницы // Деревообработка: технологии, оборудование, менеджмент XXI века. 2023 С. 58−61.

14.Апаев А.М. Разработка модели кровли здания. Расчет стропильной ноги // Молодой исследователь Дона. 2020. № 2 (23). С. 85-88.

15. Евсеев А.В., Черкасов А.В., Веселова П.А. Поиск оптимального шага несущих деревянных балок межэтажного перекрытия из СИП-панелей // Наука и бизнес: пути развития. 2020. № 4 (106). С. 61-63.

16. Вдовин В.М., Карпов В.Н. Поиск оптимальных решений конструкций и рациональных требований к материалам индустриальных деревянных домов. Пенза: ПГУАС, 2019. 120 с.

17.СП 20.13330.2016. Свод правил. Нагрузки и воздействия.

18.Кузнецов В.А., Ивашкина Е.Д., Ярцев В.П. Особенности расчета ветровой нагрузки двухэтажного каркасно-панельного здания // Современные проблемы материаловедения: сб. науч. тр. III Всероссийской (национальной) науч.-практ. конф., посвящ. памяти д.т.н., профессора, академика Российской академии архитектуры и строительных наук Е.М. Чернышова, Липецк, 18 февраля 2022 года. Липецк: Липецкий государственный техн. ун-т, 2022. С. 51-58.

19.Kehinde J. Alawode, Krishna Sai Vutukuru, Amal Elawady, Arindam Gan Chowdhury, Review of wind loading on roof to wall connections in low-rise light wood-frame residential buildings, Journal of Wind Engineering and Industrial Aerodynamics, 2023. Vol. 236. 105360.

20.Beloborodov – Current approaches to the modeling and calculation wood frame building, taking into account the joint work of the load-bearing elements of the frame and cladding / T.L. Dmitrieva, K.A. Podshivalova, D.O. Molchanov, K.M.. Baikal // Forum 2020.IOP Conf. Series: Earth and Environmental.

### **Информация об авторах:**

**Д.А. Безик** – директор инстиута энергетики и природопользования, кандидат технических наук, доцент, ФГБОУ ВО Брянский ГАУ, bda20101@yandex.ru.

**Н.А. Романеев** – кандидат технических наук, доцент кафедры технического сервиса, ФГБОУ ВО Брянский ГАУ, romaneev\_nikolai@mail.ru.

**Т.В. Бычкова** – кандидат педагогических наук, доцент кафедры автоматики, физики и математики, ФГБОУ ВО Брянский ГАУ, tanyabychkova@mail.ru.

## **Information about the authors:**

**D.A. Bezik** - Director of the Institute of Energy and Environmental Management, Candidate of Technical Sciences, Associate Professor, Bryansk State Agrarian University, bda20101@yandex.ru.

**N.A. Romaneev** - Candidate of Technical Sciences, Associate Professor of the Department of Technical Service, Bryansk State Agrarian University, romaneev nikolai@mail.ru.

**T.V. Bychkova** - Candidate of Pedagogical Sciences, Associate Professor of the Department of Automation, Physics and Mathematics, Bryansk State Agrarian University, tanyabychkova@mail.ru.

Все авторы несут ответственность за свою работу и представленные данные. Все авторы внесли равный вклад в эту научную работу. Авторы в равной степени участвовали в написании рукописи и несут равную ответственность за плагиат. Авторы заявляют об отсутствии конфликта интересов.

All authors are responsible for their work and the data provided. All authors have made an equal contribution to this scientific work. The authors were equally involved in writing the manuscript and are equally responsible for pla-giarism. The authors declare that there is no conflict of interest.

Статья поступила в редакцию **27.11.2023**; одобрена после рецензирования **23.05.2024**, принята к публикации **30.05.2024.** 

The article was submitted **27.11.2023**; approved after rewiewing **23.05.2024**; accepted for publication **30.05.2024.** 

© Безик Д.А., Романеев Н.А., Бычкова Т.В.